## **Informatyka klasa 7ab (25-29 maja)**

**Przypominam o zaległej obowiązkowej pracy – Gra papier, nożyce, kamień.**

## **Temat: Animacje w Scratchu. (Podręcznik str. 50-52)**

## **Animację w Scratchu można realizować na kilka sposobów:**

1. Animacja postaci duszka:

Niektóre postacie duszków mają kilka kostiumów – można te postacie animować budując skrypt:

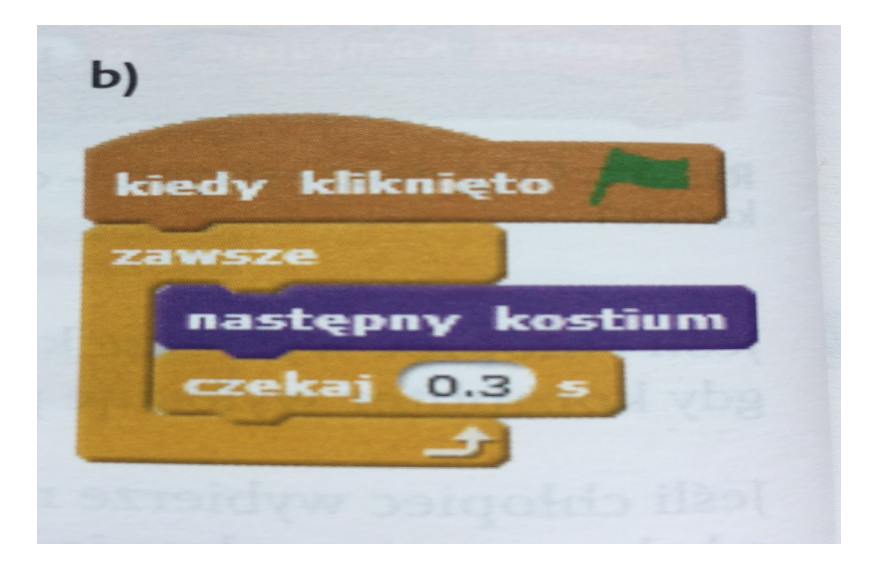

2. Ruch duszka – duszek przesuwa się o pewną liczbę kroków w lewo -prawo, odbija się od brzegów:

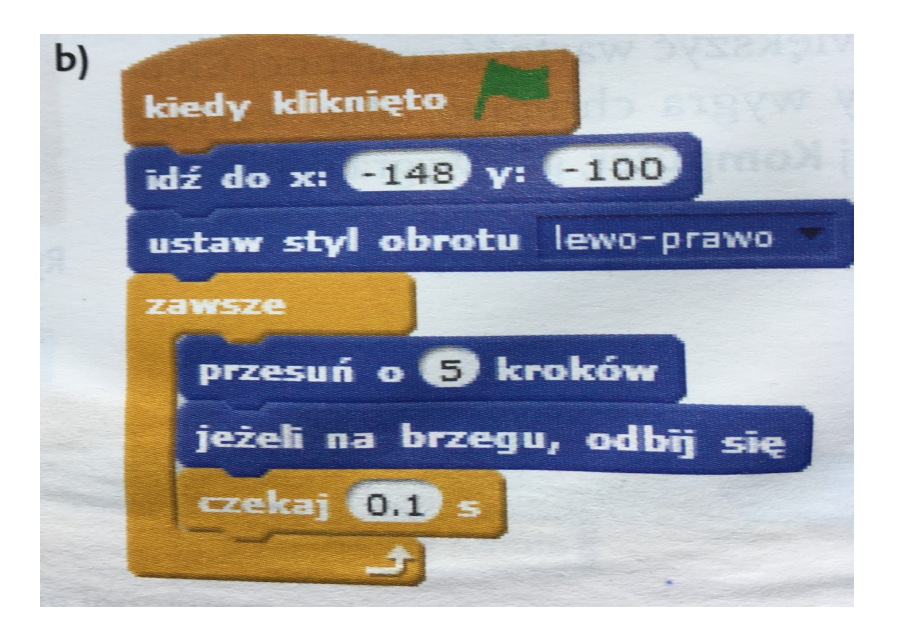

## 3. Obrót duszka:

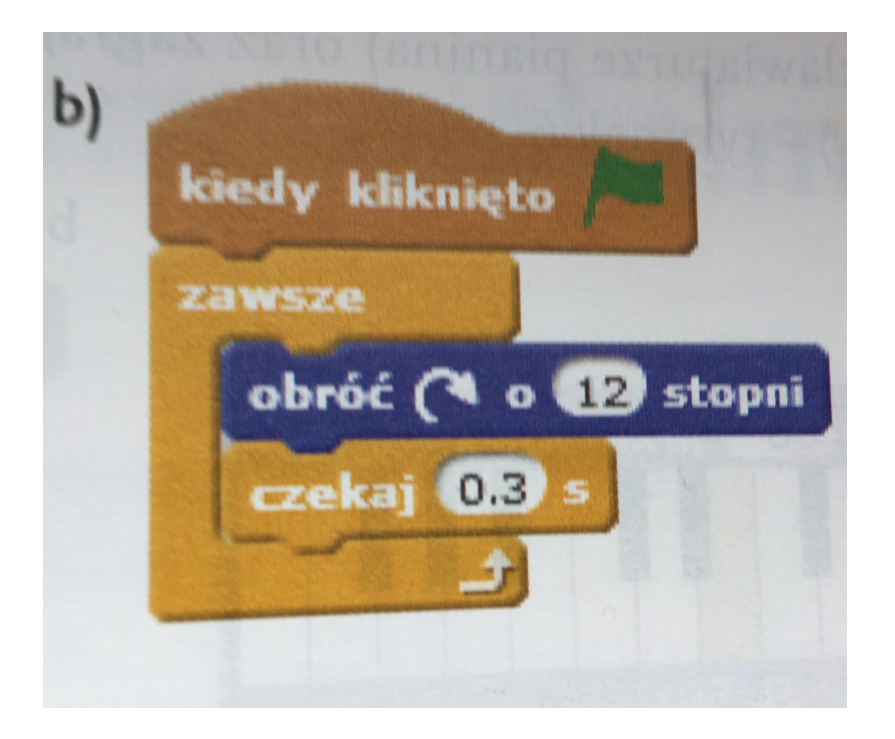

4. Ruch duszka w losowo wybranym kierunku i odbijanie się od brzegów:

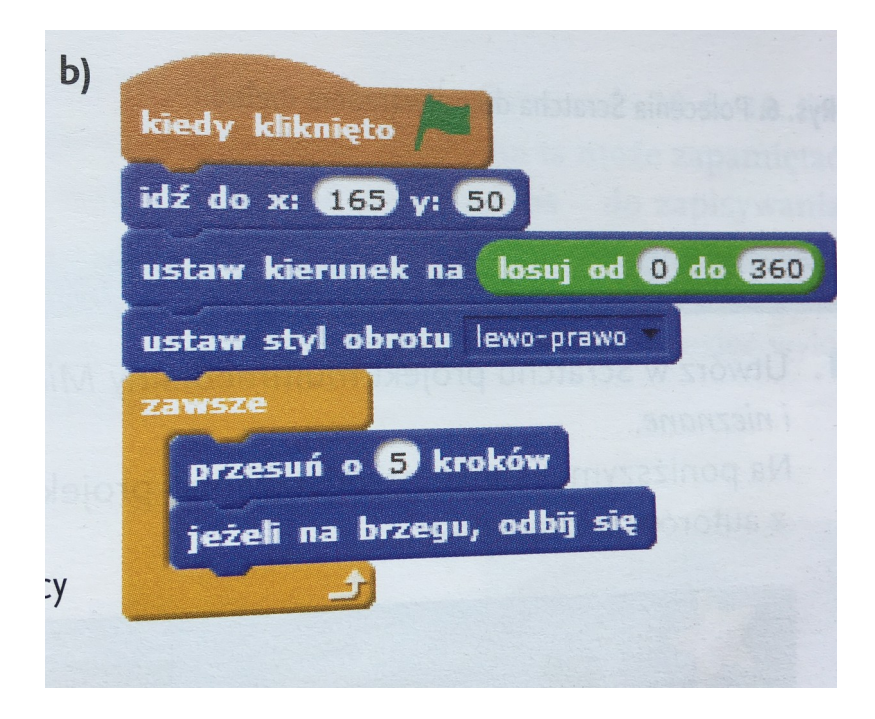

**Zadanie: Zadanie 1, str. 52 podręcznik. (Wgraj odpowiednie tło i stwórz animację wybranych duszków).**